Week 2 : c. More on layouts

Anastasia.Bezerianos@lri.fr

(part of this class is based on previous classes from Anastasia, and of T. Tsandilas, S. Huot, M. Beaudouin-Lafon, N.Roussel, O.Chapuis) Aside, how to chose layout positions

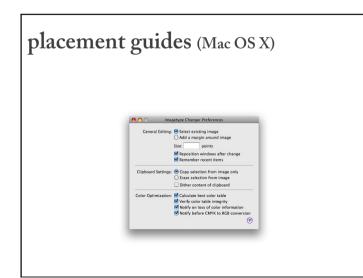

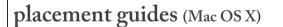

**Center balance** : visual balance of a container's content between the left and right parts

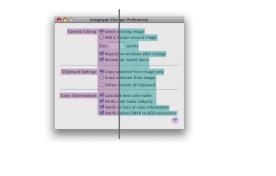

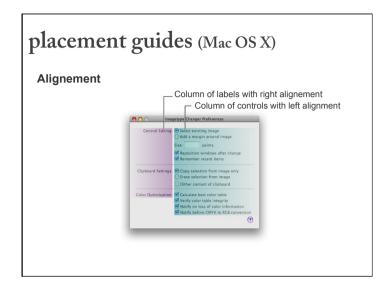

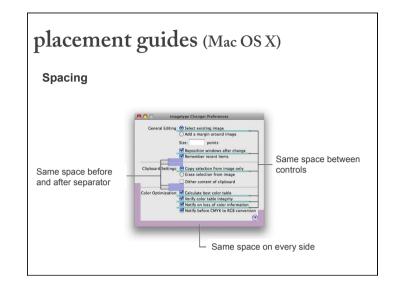

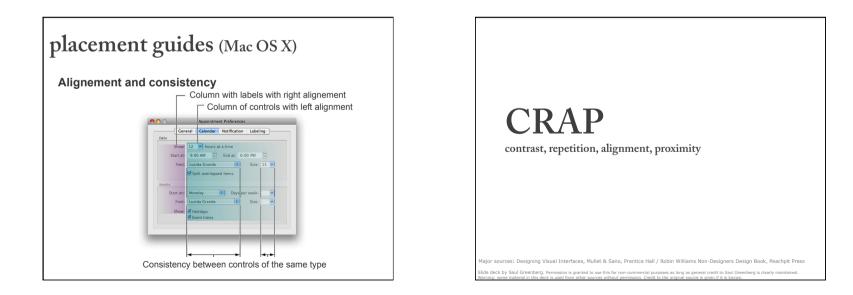

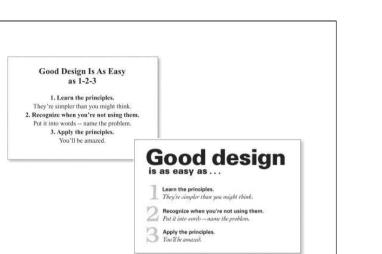

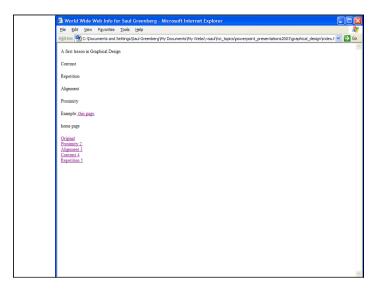

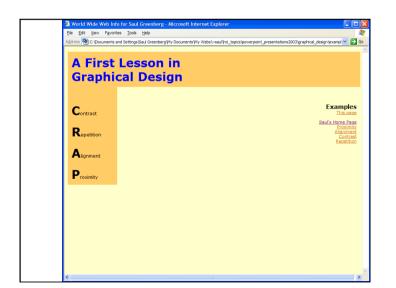

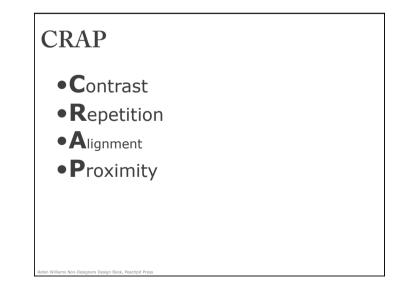

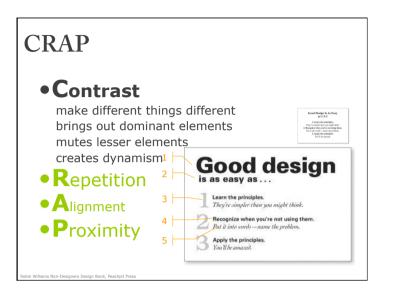

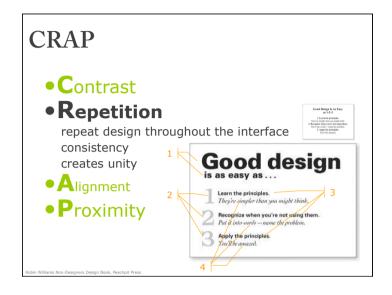

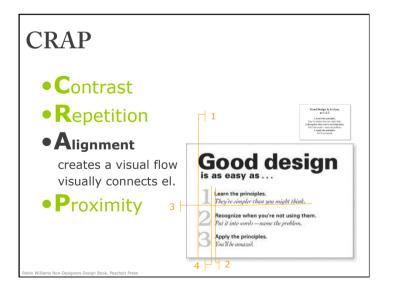

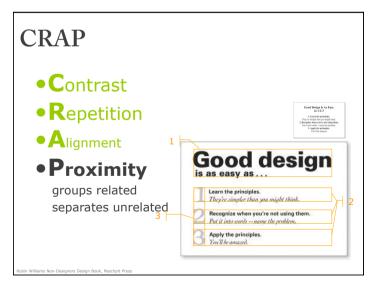

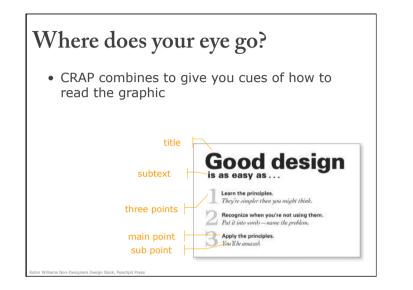

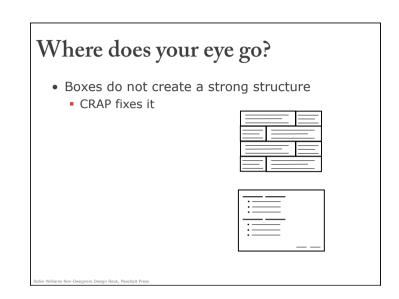

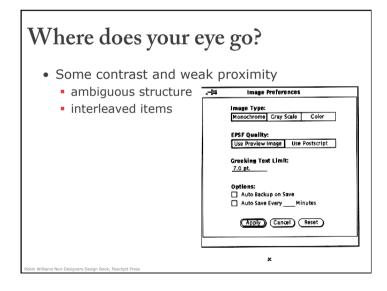

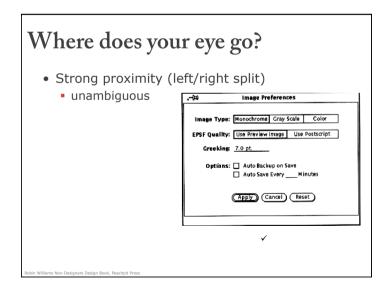

| Where does your eye go?                                                                                                    |       |       |
|----------------------------------------------------------------------------------------------------|-------|-------|
| <ul> <li>the strength of proximity</li> <li>alignment</li> <li>white (negative) space</li> <li>explicit structure a poor replacement</li> </ul> |       |       |
| Mmmm:                                                                                                    | Mmmm: | Mmmm: |
| Mmmm:                                                                                                    | Mmmm: | Mmmm: |
| Mmmm:                                                                                                    | Mmmm: | Mmmm: |

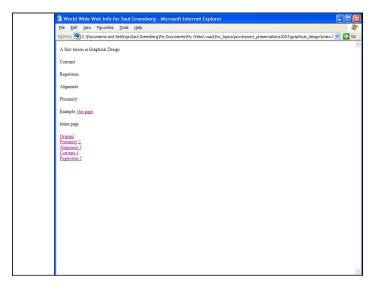

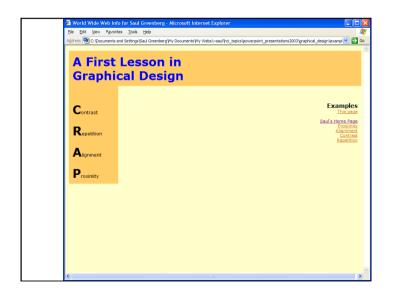

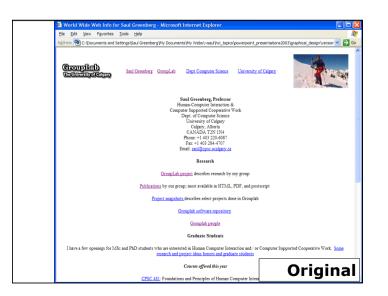

12/09/17

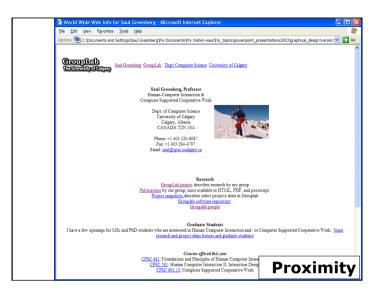

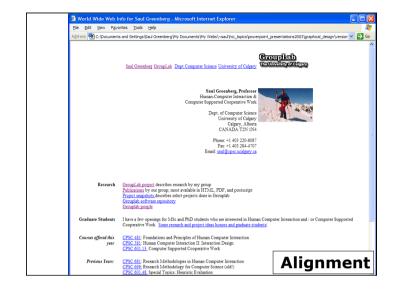

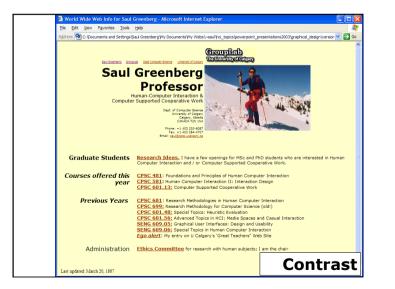

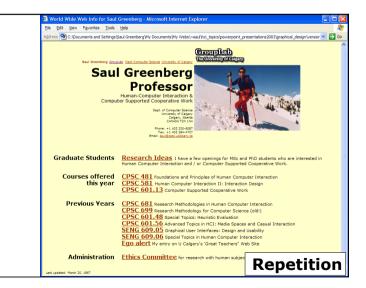